Целью изучения учебной дисциплины «Инженерная и компьютерная графика» является ознакомление студентов с основными направлениями и понятиями инженерной и компьютерной графики, приобретение ими навыков работы с различными техническими и программными графическими средства для подготовки специалистов, способных использовать интерактивные системы компьютерной графики для решения научно-технических задач в различных сферах обработки информации и управления и осуществлять проектирование и поддержку программного и аппаратного обеспечения графических систем.

Под этим понимается знание принципов работы с графикой на компьютере, основных моделей представления графической информации в компьютере, принципов функционирования графических пакетов, умение выбрать подходящий инструментарий для решения конкретной задачи. Все это необходимо для того, чтобы будущий инженер мог легко осваивать новые графические пакеты, разбивать комплексные графические проблемы на подзадачи и выбирать адекватные средства для их решения.

#### 2. Задачи изучения дисциплины

Основные задачи учебной дисциплины следующие:

студентов  $\mathbf{c}$ основными ознакомить ПОНЯТИЯМИ инженерной  $\overline{M}$ компьютерной графики, ее назначением, функциональными возможностями в различных областях ее применения;

- привить интерес к инженерной и компьютерной графике, как к одному из важнейших направлений развития инженерии и прикладной информатики;

сформировать умения и навыки использования математического и алгоритмического обеспечения компьютерной графики для решения задач характера (основы вычислительной геометрии, геометрического включая компьютерные геометрические модели объектов, процессов и преобразований, математические понятия о моделях структур тел и конструкций);

- дать студентам удобный, надежный и современный инструментарий для решения инженерных геометрических и графических задач на компьютере графические информационные *(современные* ресурсы  $\mathbf H$ системы использованием технологий мультимедиа, виртуального моделирования, создания изображений и анимации, компьютерного дизайна, видео- и презентационной графики, интернет технологии);

- развить пространственное воображение и сформировать практические навыки пространственного геометрического моделирования (методы и средства построения объектов в 2D и 3D пространстве);

- выработать практические навыки работы с программным обеспечением растровой, двумерной и трехмерной векторной графики;

математическое алгоритмическое обеспечение ОСВОИТЬ  $\overline{M}$ лля проектирования графических приложений;

приобрести практические навыки построения реалистичных пространственных моделей.

#### 3. Индикаторы компетенций, формируемые в результате освоения дисциплины:

УК-1.1 Анализирует задачу, выделяя ее базовые составляющие

УК-1.2 Определяет и ранжирует информацию, требуемую для решения поставленной залачи.

УК-1.3 Осуществляет поиск информации для решения поставленной задачи по различным типам запросов.

УК-2.4 В рамках поставленных задач определяет имеющиеся ресурсы и ограничения, действующие правовые нормы

ОПК-7.1 Участвует в коллективной настройке программных комплексов

ОПК-9.1 Анализирует возможности программных средств для решения практических задач

ОПК-9.3 Использует программные средства для решения практических задач

#### 4. Разделы дисциплины

- 1. Введение в компьютерную графику
- 2. Технические средства компьютерной графики
- 3. Базовая графика
- 4. Графические диалоговые системы
- 5. Алгоритмические основы растровой графики
- 6. Алгоритмы отсечения
- 7. Алгоритмы удаления невидимых линий и поверхностей
- 8. Построение реалистических изображений
- 9. Обзор современных графических систем

### МИНОБРНАУКИ РОССИИ

Юго-Западный государственный университет

**УТВЕРЖДАЮ** И.о. декана факультета фундаментальной и прикладной информатики

 $\frac{\pi \text{Uupole}}{\pi 28}$  T.A. Ширабакина

## РАБОЧАЯ ПРОГРАММА ДИСЦИПЛИНЫ

Инженерная и компьютерная графика

(наименование дисциплины)

ОПОП ВО 09.03.01 Информатика и вычислительная техника шифр и попменование направления подготовки (специальности)

направленность (профиль, специализация) Вычислительные машины, наименование направленности (профиля, специализации) комплексы, системы и сети

форма обучения очная

Курск - 2019

Рабочая программа дисциплины составлена в соответствии с ФГОС ВО бакалавриат по направлению подготовки 09.03.01 Информатика и вычислительная техника на основании учебного плана ОПОП ВО 09.03.01 Информатика и вычислительная техника, направленность (профиль, специализация) «Вычислительные машины, комплексы, системы и сети», одобренного Ученым советом университета (протокол №7 «29» марта 2019 г.).

Рабочая программа дисциплины обсуждена и рекомендована к реализации в образовательном процессе для обучения студентов по ОПОП ВО 09.03.01 Информатика и вычислительная техника, направленность (профиль, специализация) «Вычислительные машины, комплексы, системы и сети» на заседании кафедры вычислительной техники протокол № / 8 от 27 06, 2019 г.

Зав. кафедрой ВТ

Arterney B.C.THTOB

Разработчик программы д.т.н., профессор

М.В.Бобырь

В.Г.Макаровская

Согласовано: Директор научной библиотеки

Alana

Рабочая программа дисциплины пересмотрена, обсуждена и рекомендована к реализации в образовательном процессе на основании учебного плана ОПОП ВО 09.03.01 Информатика и вычислительная техника, направленность (профиль, специализация) «Вычислительные машины, комплексы, системы и сети», одобренного Ученым советом университета протокол № 7 от « $\frac{25}{9}$ » 02 2070 на заседании кафедры вычислительной техники протокол  $N_2 / 7$  от  $\omega$   $\omega$ <sub>n</sub>  $\omega$   $\rightarrow$  2025  $F_{\pi}$ 

Зав. кафедрой ВТ

truing

В.С.Титов

Рабочая программа дисциплины пересмотрена, обсуждена и рекомендована к реализации в образовательном процессе на основании учебного плана ОПОП ВО 09.03.01 Информатика и вычислительная техника, направленность (профиль, специализация) «Вычислительные машины, комплексы, системы и сети», одобренного Ученым советом университета, протокол № 9 « (5» 06 20 2/ г., на заседании кафедры *инцелейделеций техники* протокол № 1 «Н» СВ 2011г.

Зав. кафедрой И.И. И. И. Гермецкал

Рабочая программа дисциплины пересмотрена, обсуждена и рекомендована к реализации в образовательном процессе на основании учебного плана ОПОП ВО 09.03.01 Информатика и вычислительная техника, направленность (профиль, специализация) «Вычислительные машины, комплексы, системы и сети», одобренного Ученым советом университета, протокол № 4 «28» Од 20 дог., на заседании кафедры *вишилительной техниви* протокол № 10 «20» 06 2014г.

Зав. кафедрой ИМА АЛЕ. Черницкая

Рабочая программа дисциплины пересмотрена, обсуждена и рекомендована к реализации в образовательном процессе на основании учебного плана ОПОП ВО 09.03.01 Информатика и вычислительная техника, направленность (профиль, специализация) «Вычислительные машины, комплексы, системы и сети», одобренного Ученым советом университета, протокол №9 «47» 02.20 23г., на заседании кафедры *фотичеле телегей Техицев*ротокол № 13 « 01» 07 2013г.

Зав. кафедрой V.W. / reprecieval U.E.

Рабочая программа дисциплины пересмотрена, обсуждена и рекомендована к реализации в образовательном процессе на основании учебного плана ОПОП ВО 09.03.01 Информатика и вычислительная техника, направленность (профиль, специализация) «Вычислительные машины, комплексы, системы и cerno. одобренного Ученым советом университета, протокол № « » 20 г., на  $20...r$ . заседании кафедры протокол  $N_2$  ( $\infty$  ))

<u> Andreas Artist</u>

Зав. кафедрой

Рабочая программа дисциплины пересмотрена, обсуждена и рекомендована к реализации в образовательном процессе на основании учебного плана ОПОП ВО 09.03.01 Информатика и вычислительная техника, направленность (профиль, специализация) «Вычислительные машины, комплексы, системы и сети», одобренного Ученым советом университета, протокол № « » 20 г., на протокол №  $\kappa$  » 20.... заседании кафедры

Зав. кафедрой

1 Цель и задачи дисциплины. Перечень планируемых результатов обучения по дисциплине, соотнесенных с планируемыми результатами освоения основной профессиональной образовательной программы

#### 1.1 Цель дисциплины

Целью изучения учебной дисциплины «Инженерная и компьютерная графика» ознакомление студентов с основными направлениями и понятиями является инженерной и компьютерной графики, приобретение ими навыков работы с различными техническими и программными графическими средства для подготовки специалистов, способных использовать интерактивные системы компьютерной графики для решения научно-технических задач в различных сферах обработки информации и управления и осуществлять проектирование и поддержку программного и аппаратного обеспечения графических систем.

Под этим понимается знание принципов работы с графикой на компьютере, основных моделей представления графической информации в компьютере, принципов функционирования графических пакетов, умение выбрать подходящий инструментарий для решения конкретной задачи. Все это необходимо для того, чтобы будущий инженер мог легко осваивать новые графические пакеты, разбивать комплексные графические проблемы на подзадачи и выбирать адекватные средства для их решения.

#### 1.2 Задачи дисциплины

Основные задачи учебной дисциплины следующие:

- ознакомить студентов с основными понятиями инженерной и компьютерной графики, ее назначением, функциональными возможностями в различных областях ее применения;

- привить интерес к инженерной и компьютерной графике, как к одному из важнейших направлений развития инженерии и прикладной информатики;

- сформировать умения и навыки использования математического и обеспечения компьютерной графики для решения алгоритмического залач геометрического характера (основы вычислительной геометрии, включая компьютерные геометрические модели объектов, процессов и преобразований, математические понятия о моделях структур тел и конструкций);

- дать студентам удобный, надежный и современный инструментарий для решения инженерных геометрических и графических задач на компьютере (современные графические информационные ресурсы и системы с использованием технологий мультимедиа, виртуального моделирования, создания изображений и анимации, компьютерного дизайна, видео- и презентационной графики, интернеттехнологии);

- развить пространственное воображение и сформировать практические навыки пространственного геометрического моделирования (методы и средства построения объектов в 2D и 3D пространстве);

- выработать практические навыки работы с программным обеспечением растровой, двумерной и трехмерной векторной графики;

математическое алгоритмическое обеспечение освоить  $\mathbf{M}$ ДЛЯ проектирования графических приложений;

приобрести практические построения навыки реалистичных пространственных моделей.

#### 1.3 Перечень планируемых результатов обучения по дисциплине, планируемыми результатами соотнесенных  $\mathbf{c}$ освоения основной профессиональной образовательной программы

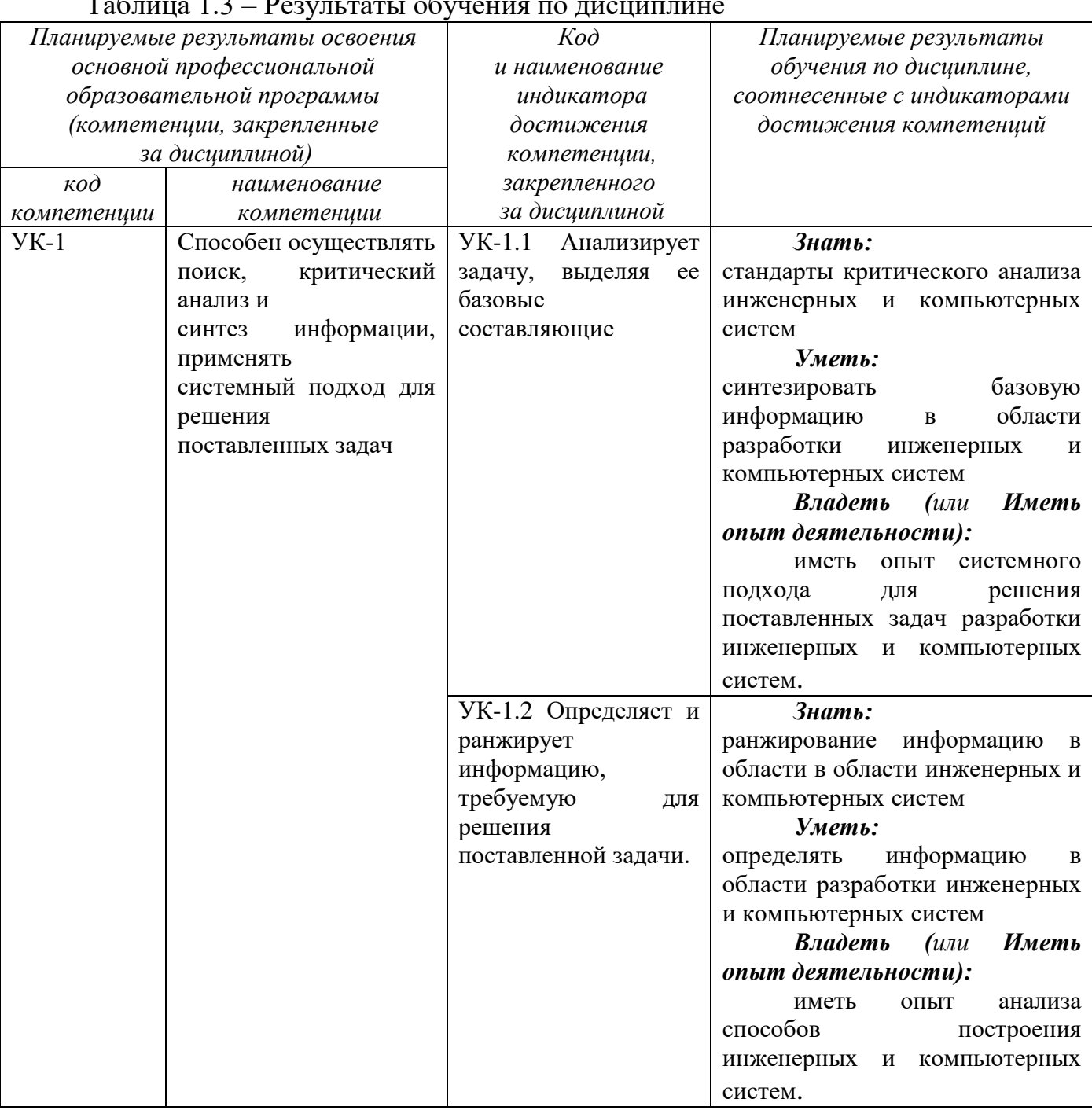

 $\frac{1}{2}$  1.2 D.  $T - C$  $\epsilon$ 

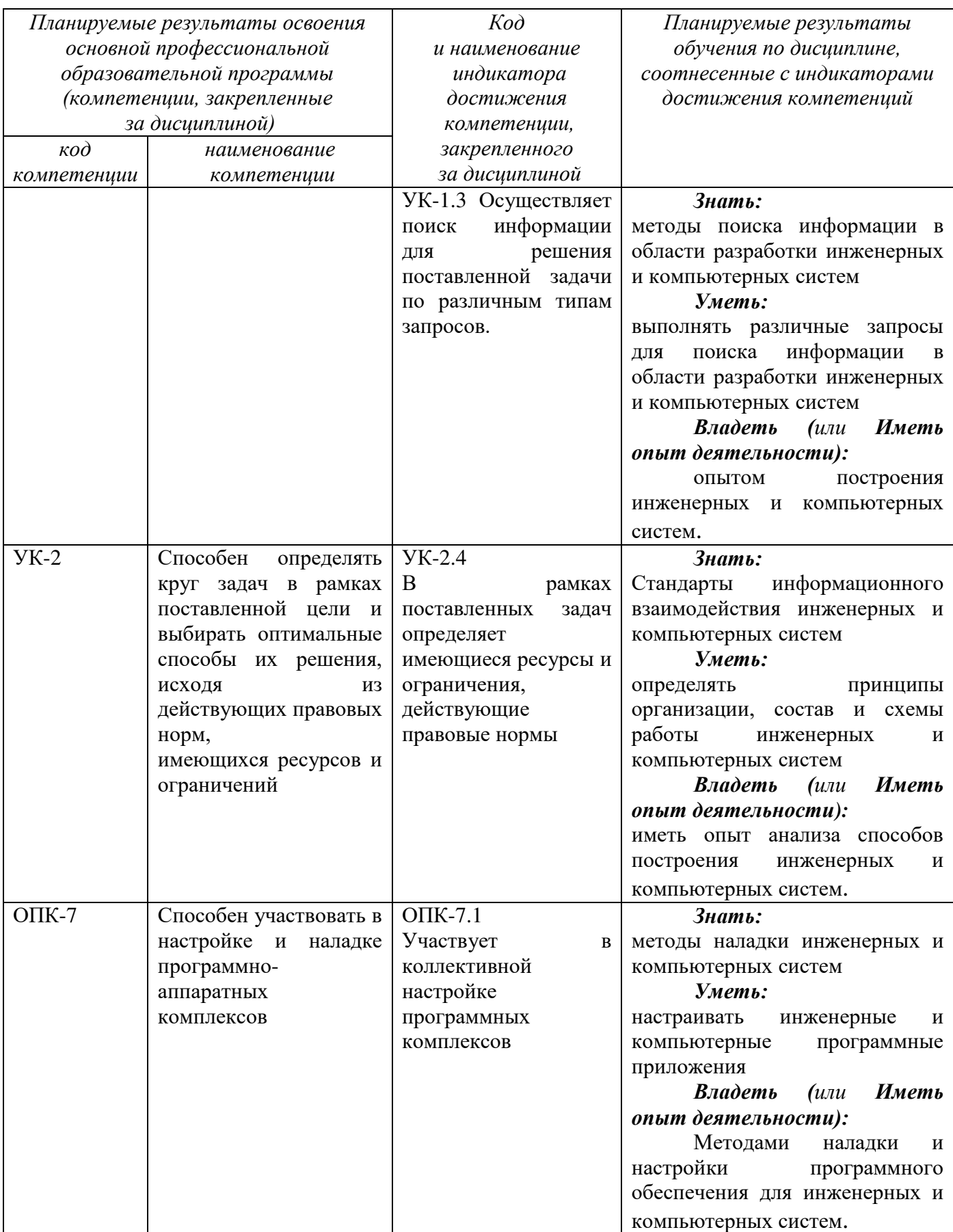

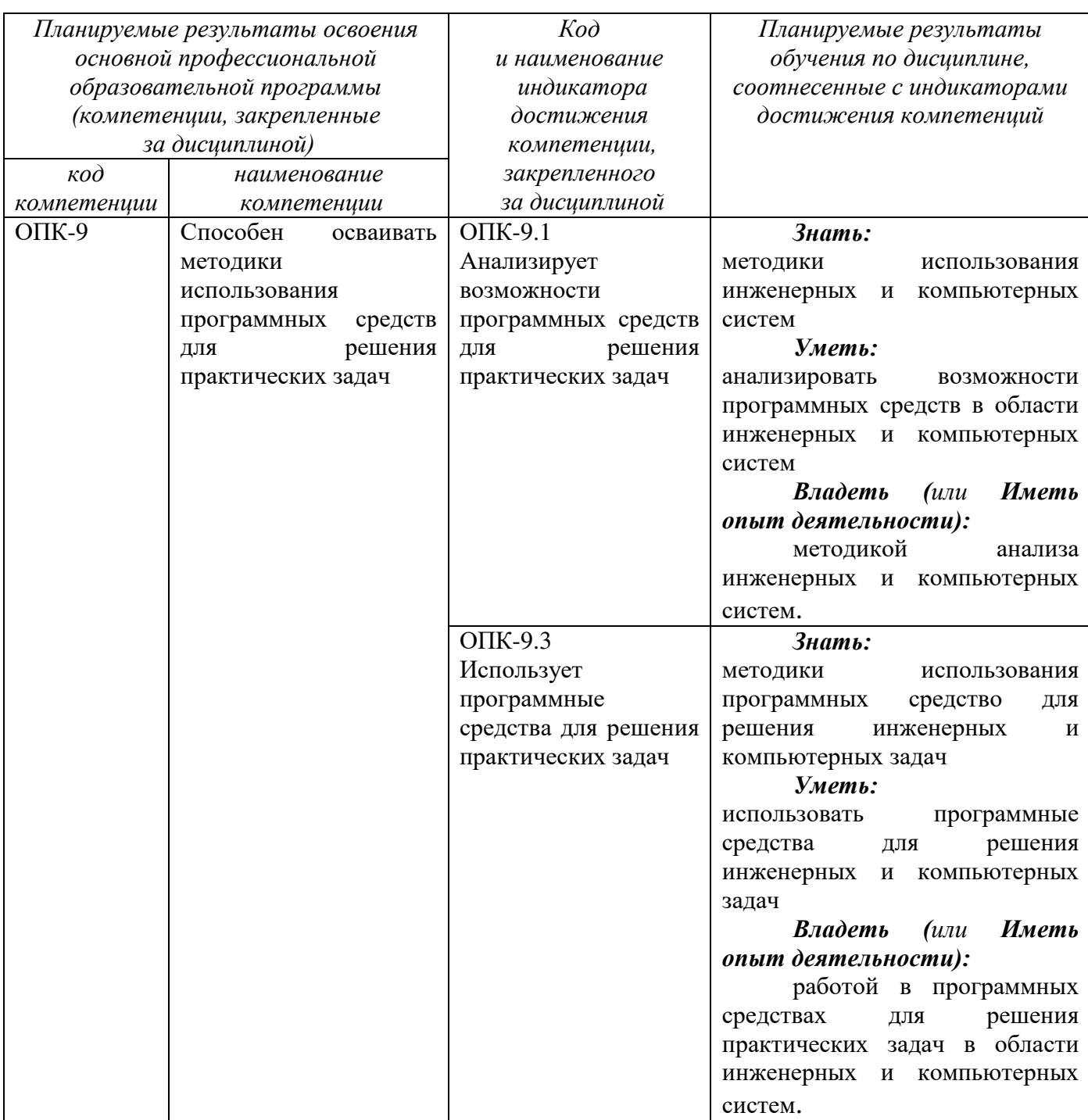

#### 2 Указание места дисциплины в структуре основной профессиональной образовательной программы

Дисциплина «Инженерная и компьютерная графика» входит в обязательную «Дисциплины (модули») блока основной профессиональной часть  $\mathbf{1}$ образовательной программы - программы бакалавриата 09.03.01 Информатика и вычислительная техника, направленность (профиль) «Вычислительные машины, комплексы, системы и сети», Дисциплина изучается на 1 курсе во 2 семестре.

3. Объем дисциплины в зачетных единицах с указанием количества академических или астрономических часов, выделенных на контактную

#### **работу обучающихся с преподавателем (по видам учебных занятий) и на самостоятельную работу обучающихся**

Общая трудоемкость (объем) дисциплины «Инженерная и компьютерная графика» составляет 4 зачетных единицы (з.е.), 144 академических часа.

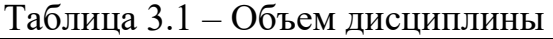

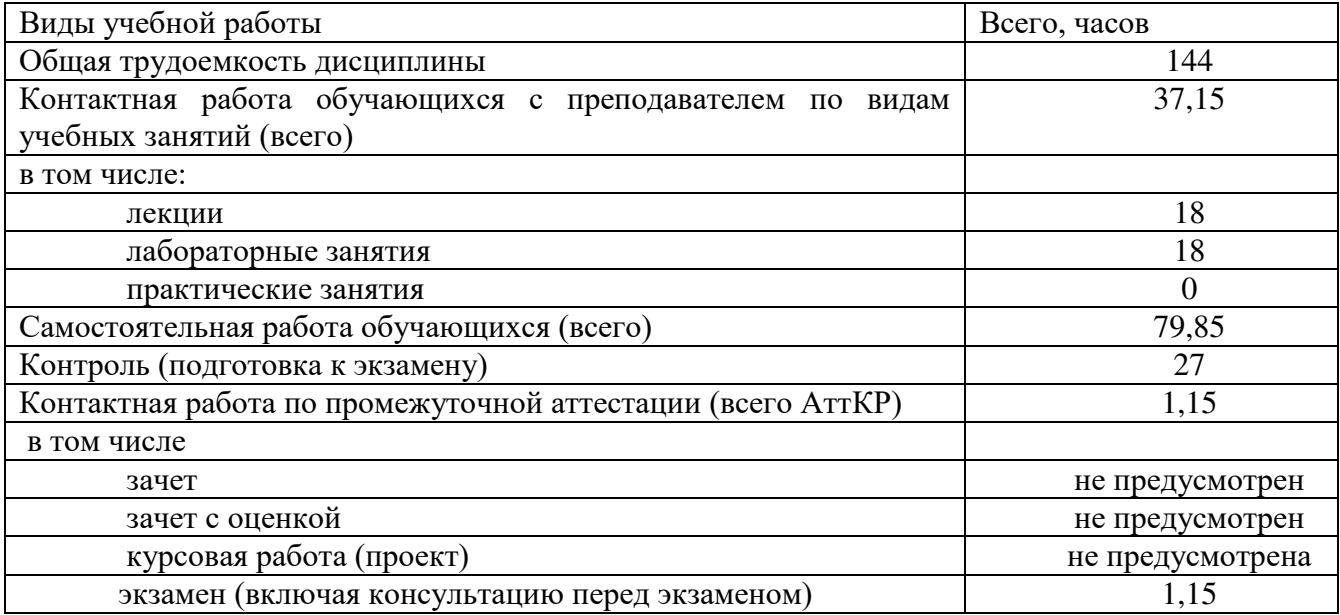

#### **4 Содержание дисциплины, структурированное по темам (разделам) с указанием отведенного на них количества академических часов и видов учебных занятий**

#### **4.1 Содержание дисциплины**

Таблица 4.1.1 – Содержание дисциплины, структурированное по темам (разделам)

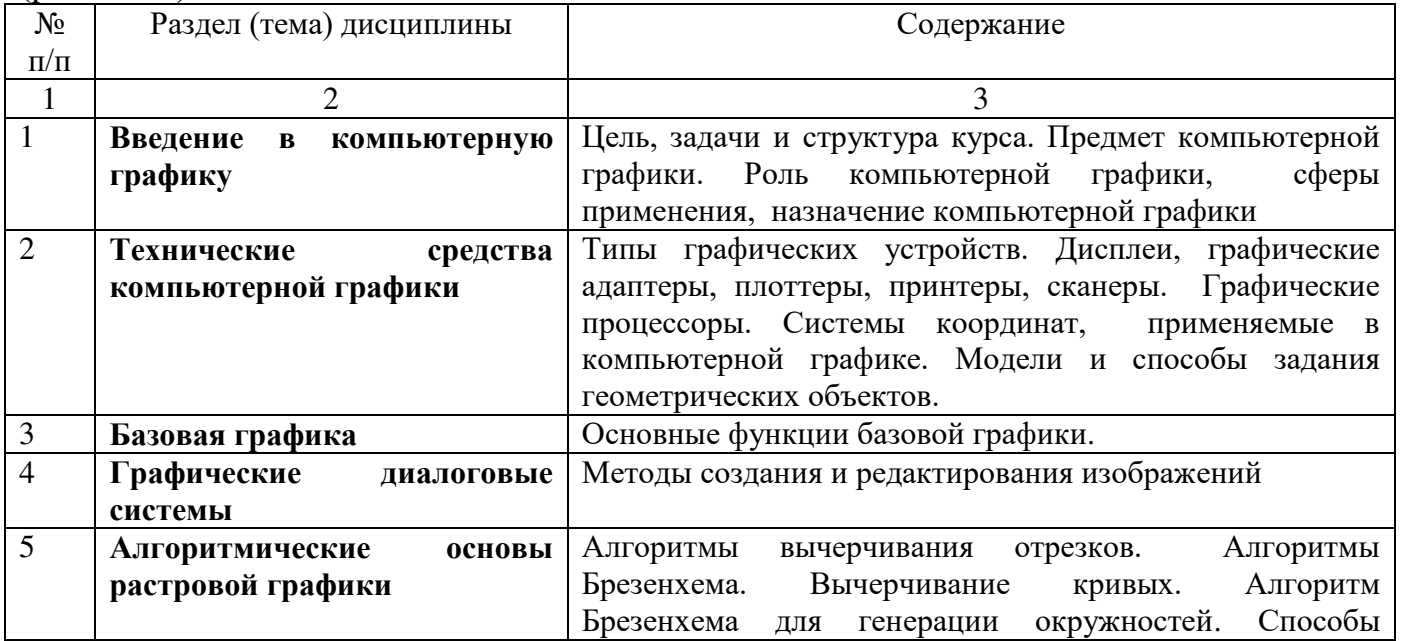

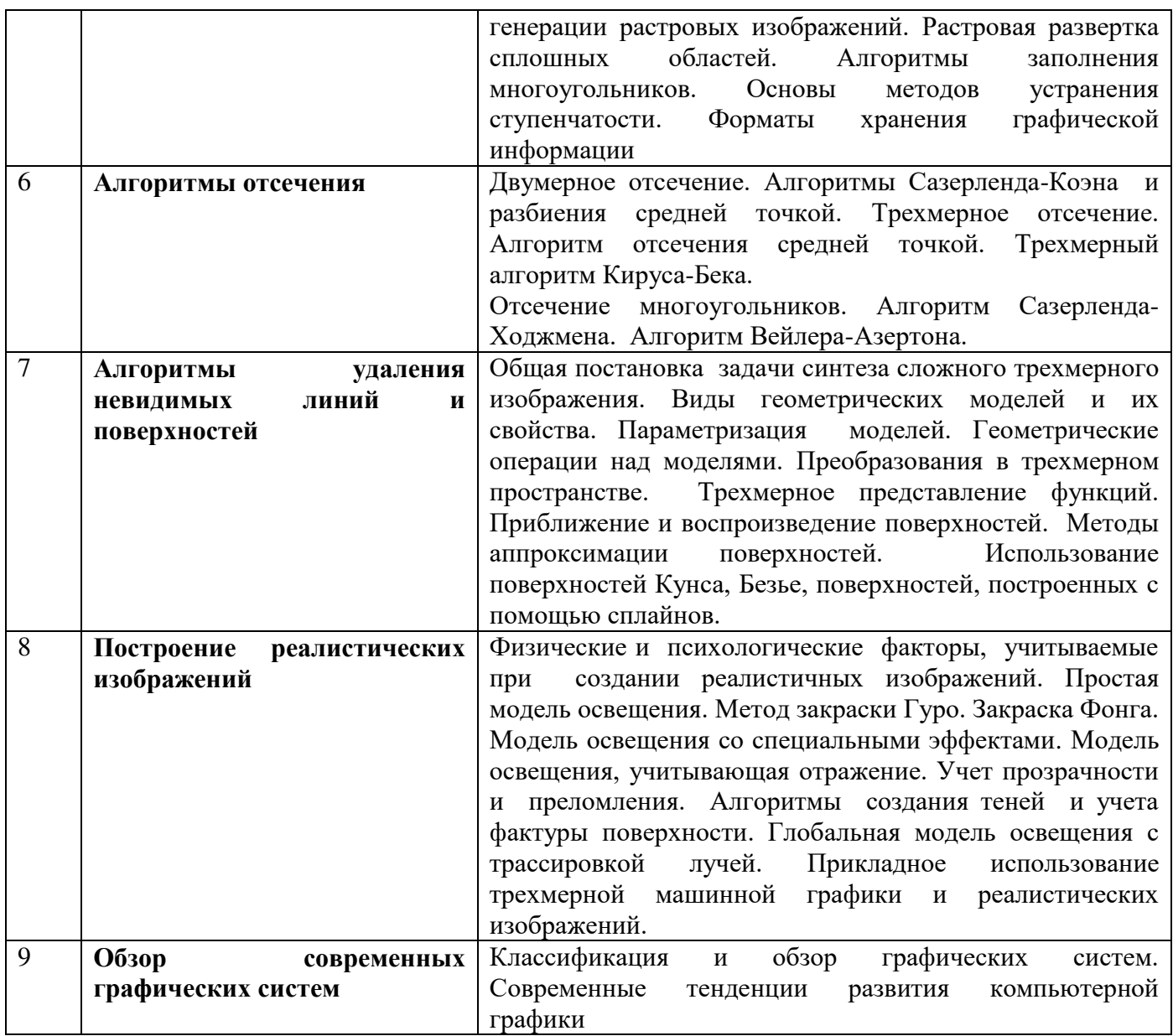

# Таблица 4.1.2 – Содержание дисциплины и его методическое обеспечение

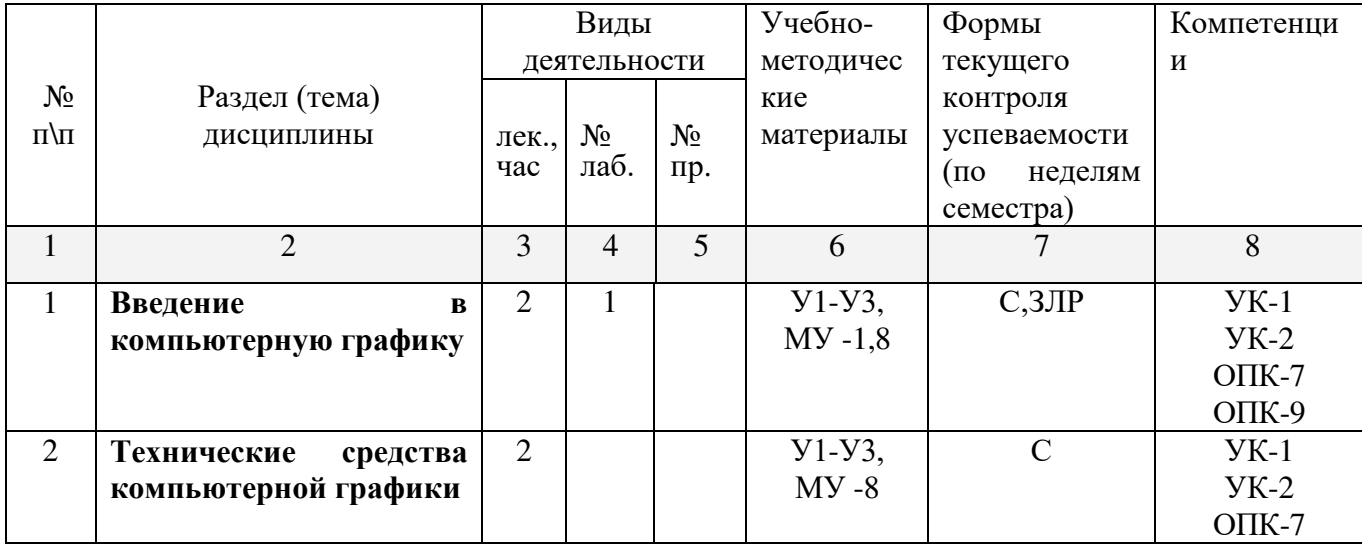

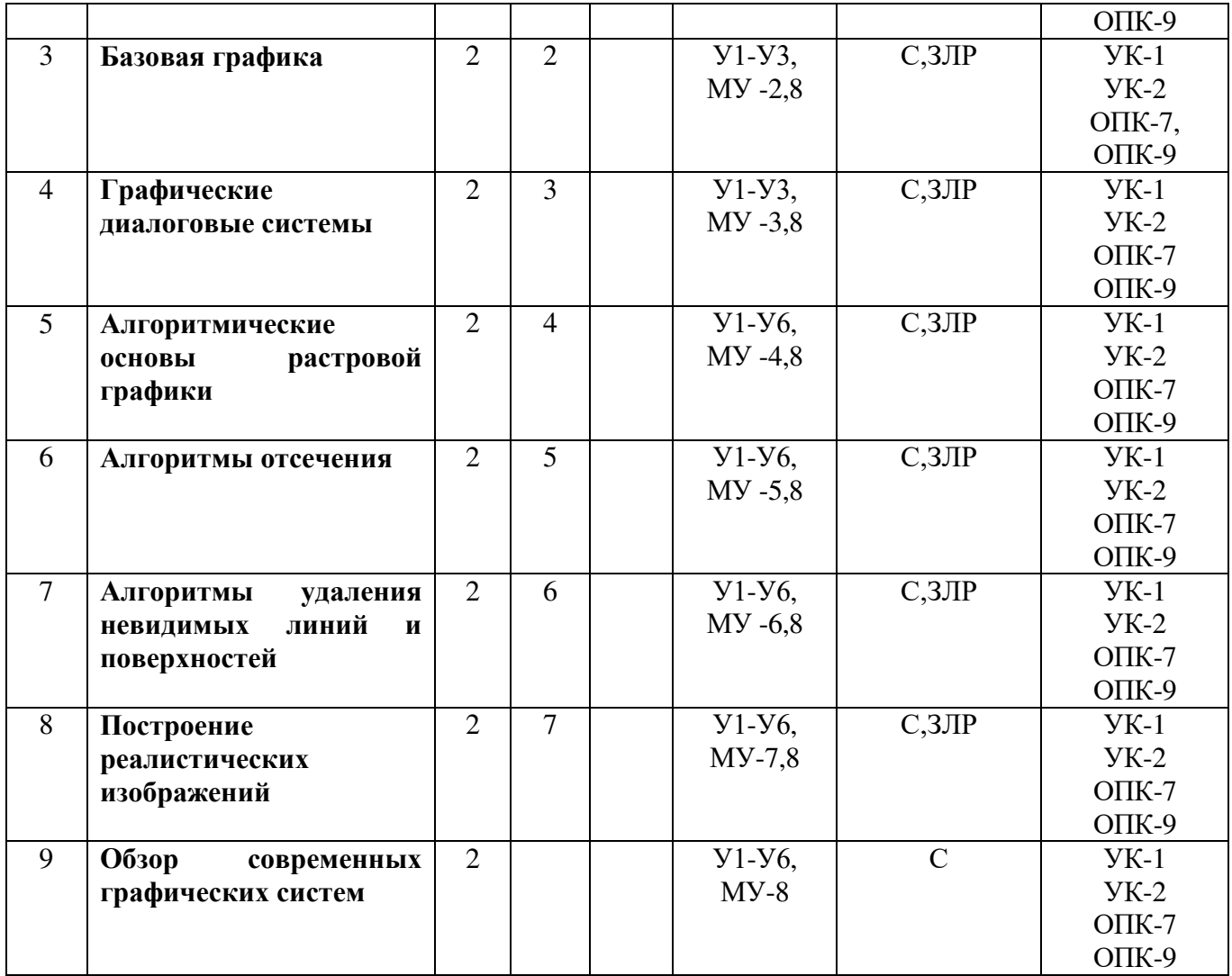

С – собеседование, ЗЛР – защита лабораторной работы

# **4.2 Лабораторные и (или) практические занятия**

# **4.2.1 Лабораторные работы**

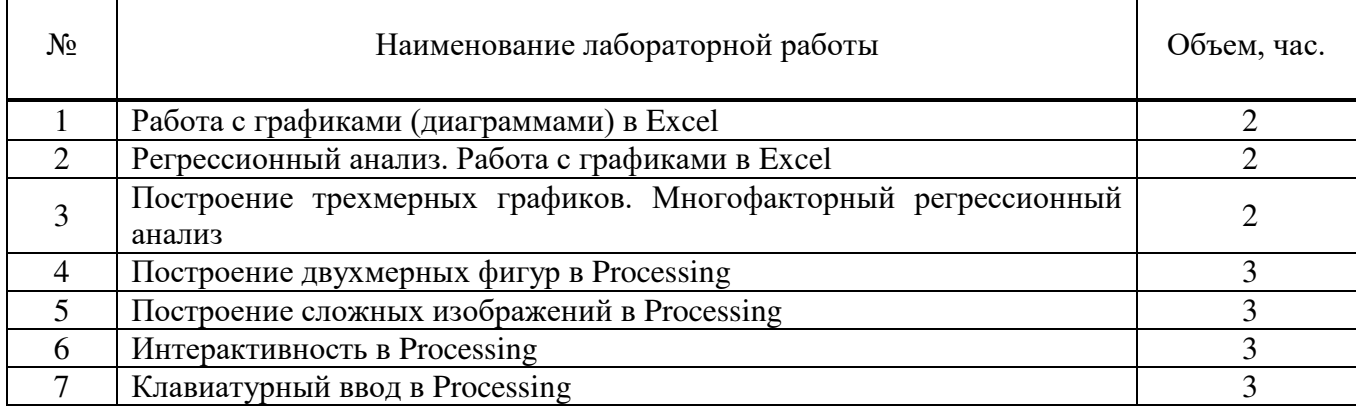

### Таблица 4.2.1 Лабораторные работы

Итого 18

#### **4.3 Самостоятельная работа студентов (СРС)**

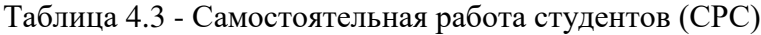

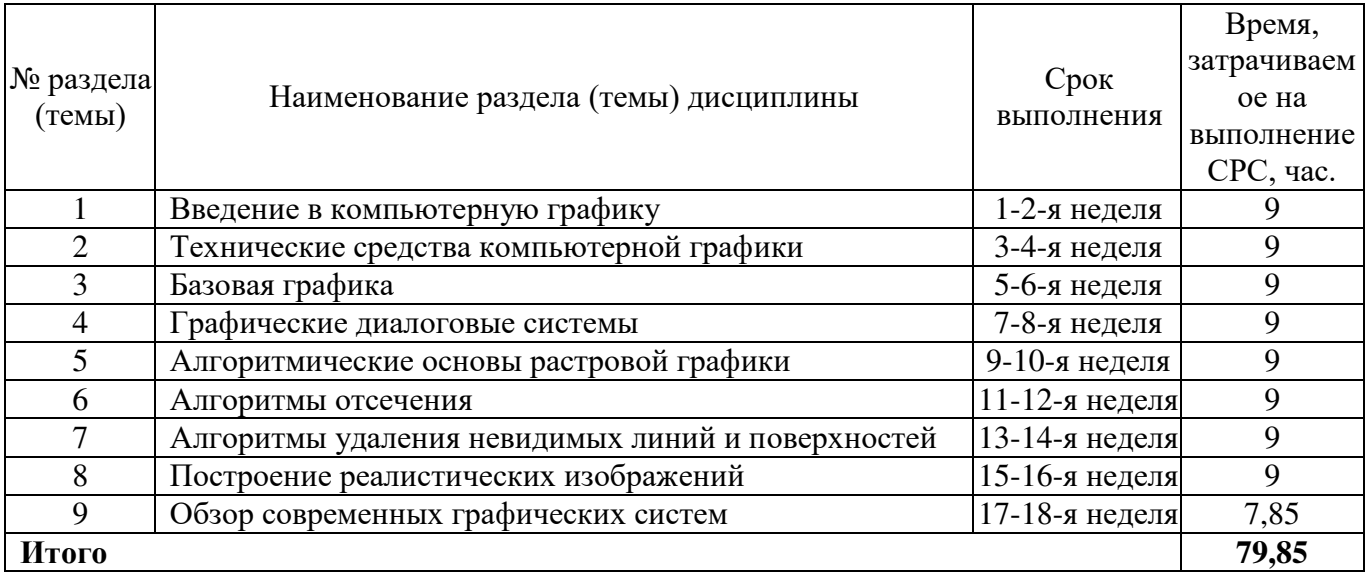

#### **5 Перечень учебно-методического обеспечения для самостоятельной работы обучающихся по дисциплине**

Студенты могут при самостоятельном изучении отдельных тем и вопросов дисциплин пользоваться учебно-наглядными пособиями, учебным оборудованием и методическими разработками кафедры в рабочее время, установленное Правилами внутреннего распорядка работников.

Учебно-методическое обеспечение для самостоятельной работы обучающихся по данной дисциплине организуется:

*библиотекой университета:*

 библиотечный фонд укомплектован учебной, методической, научной, периодической, справочной и художественной литературой в соответствии с УП и данной РПД;

 имеется доступ к основным информационным образовательным ресурсам, информационной базе данных, в том числе библиографической, возможность выхода в Интернет.

*кафедрой:*

 путем обеспечения доступности всего необходимого учебнометодического и справочного материала;

 путем предоставления сведений о наличии учебно-методической литературы, современных программных средств.

путем разработки:

– методических рекомендаций, пособий по организации самостоятельной работы студентов;

– вопросов к экзамену;

– методических указаний к выполнению лабораторных работ.

*типографией университета:*

– помощь авторам в подготовке и издании научной, учебной и методической литературы;

–удовлетворение потребности в тиражировании научной, учебной и методической литературы.

#### **6 Образовательные технологии. Технологии использования воспитательного потенциала дисциплины.**

Реализация компетентностного подхода предусматривает широкое использование в образовательном процессе активных и интерактивных форм проведения занятий в сочетании с внеаудиторной работой с целью формирования универсальных, общепрофессиональных компетенций обучающихся.

Таблица 6.1 – Интерактивные образовательные технологии, используемые при проведении аудиторных занятий

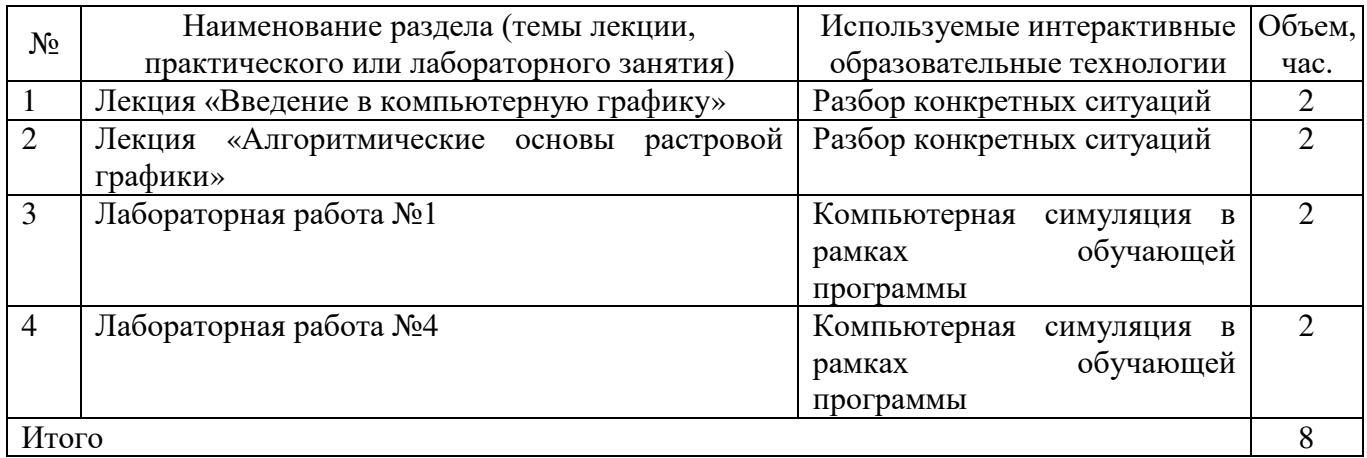

Содержание дисциплины обладает значительным воспитательным потенциалом, поскольку в нем аккумулирован исторический и современный научный опыт человечества. Реализация воспитательного потенциала дисциплины осуществляется в рамках единого образовательного и воспитательного процесса и способствует непрерывному развитию личности каждого обучающегося. Дисциплина вносит значимый вклад в формирование общей и профессиональной культуры обучающихся. Содержание дисциплины способствует профессиональнотрудовому воспитанию обучающихся.

Реализация воспитательного потенциала дисциплины подразумевает:

 целенаправленный отбор преподавателем и включение в лекционный материал, материал для лабораторных занятий содержания, демонстрирующего обучающимся образцы настоящего научного подвижничества создателей и

представителей данной отрасли науки, высокого профессионализма ученых, их ответственности за результаты и последствия деятельности для человека и общества; примеры подлинной нравственности людей, причастных к развитию науки и производства, а также примеры творческого мышления;

- применение технологий, форм и методов преподавания дисциплины, имеющих высокий воспитательный эффект за счет создания условий для взаимодействия обучающихся  $\mathbf{c}$ преподавателем, ДРУГИМИ обучающимися, (конкретных ситуаций);

- личный пример преподавателя, демонстрацию им в образовательной деятельности и общении с обучающимися за рамками образовательного процесса высокой общей и профессиональной культуры.

Реализация воспитательного потенциала дисциплины на учебных занятиях направлена на поддержание в университете единой развивающей образовательной и воспитательной среды. Реализация воспитательного потенциала дисциплины в ходе обучающихся способствует самостоятельной работы развитию  $\overline{R}$ них целеустремленности, инициативности, креативности, ответственности за результаты своей работы - качеств, необходимых для успешной социализации  $\mathbf{M}$ профессионального становления.

#### 7 Фонд оценочных средств для проведения промежуточной аттестации обучающихся по дисциплине

#### 7.1 Перечень компетенций с указанием этапов их формирования в процессе освоения основной профессиональной образовательной программы

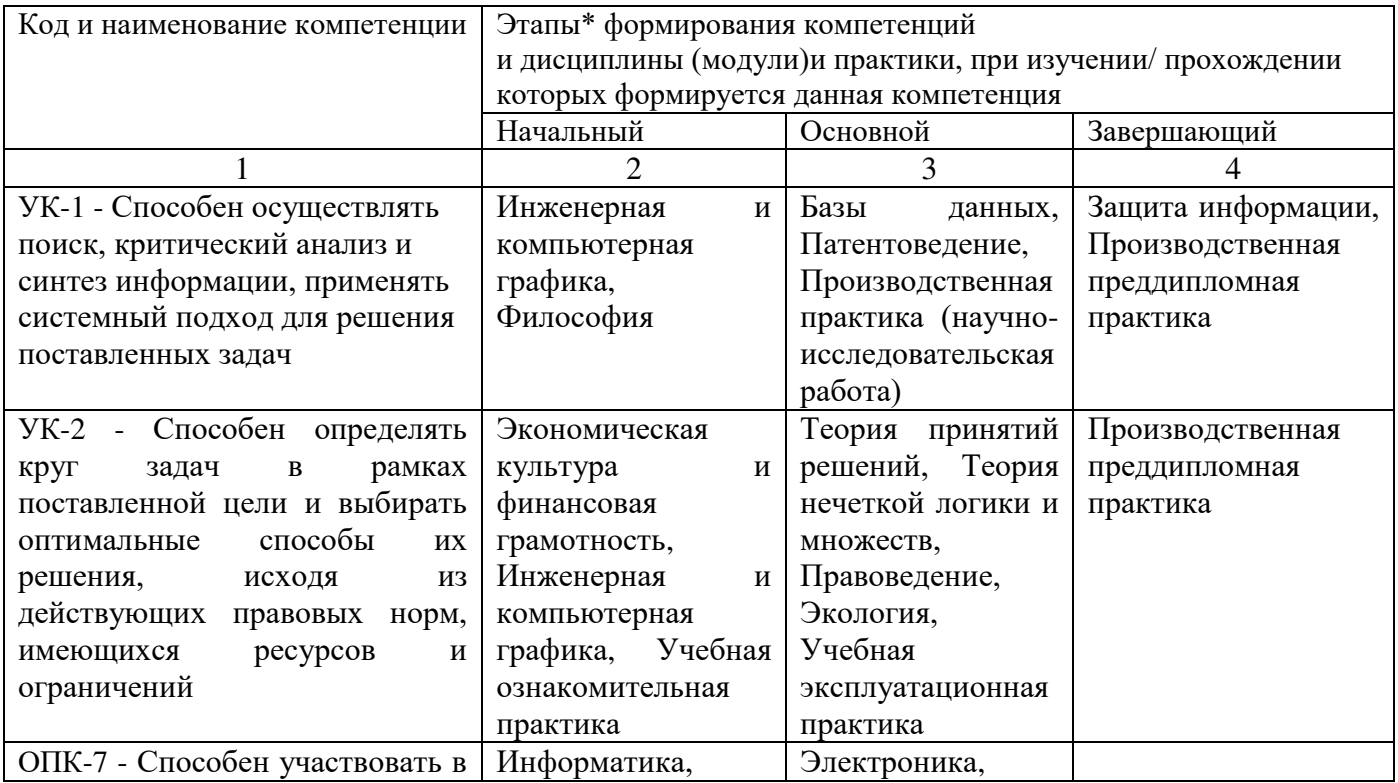

Таблица 7.1 - Этапы формирования компетенций

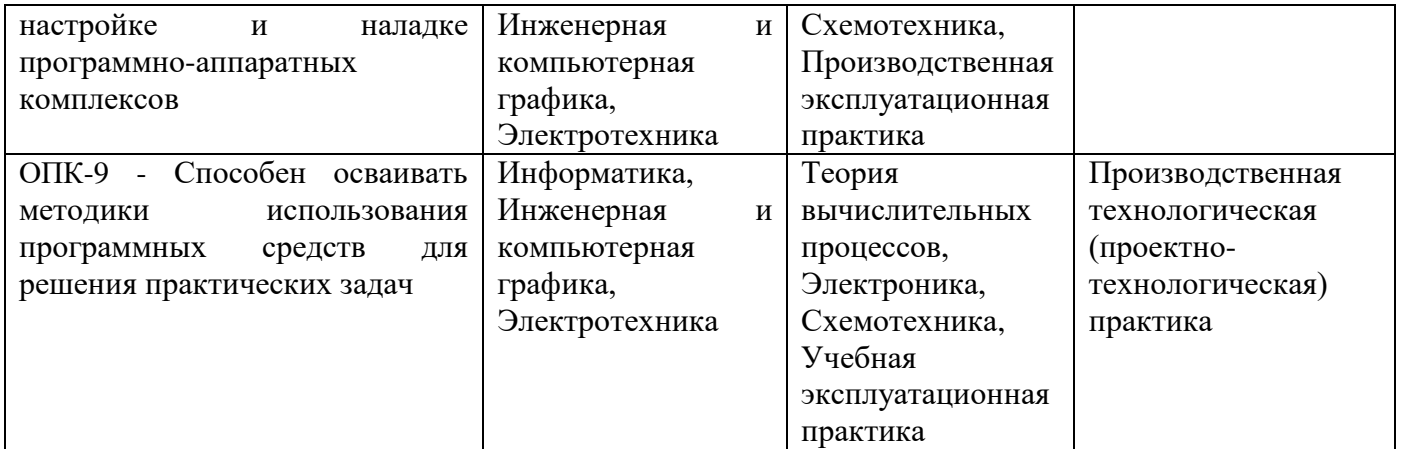

#### 7.2 Описание показателей и критериев оценивания компетенций на различных этапах их формирования, описание шкал оценивания

Таблица 7.2 - Показатели и критерии оценивания компетенций, шкала оценивания

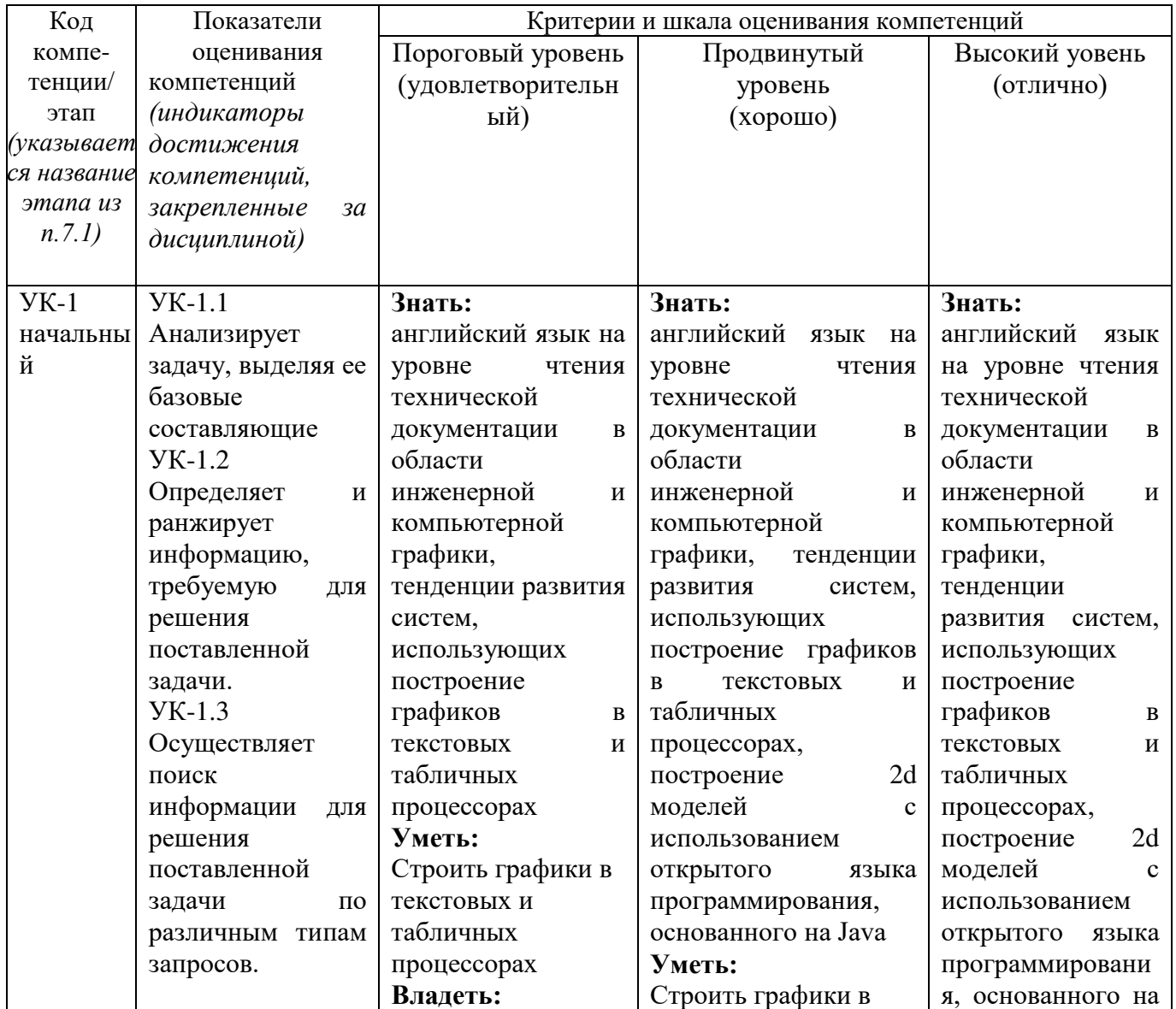

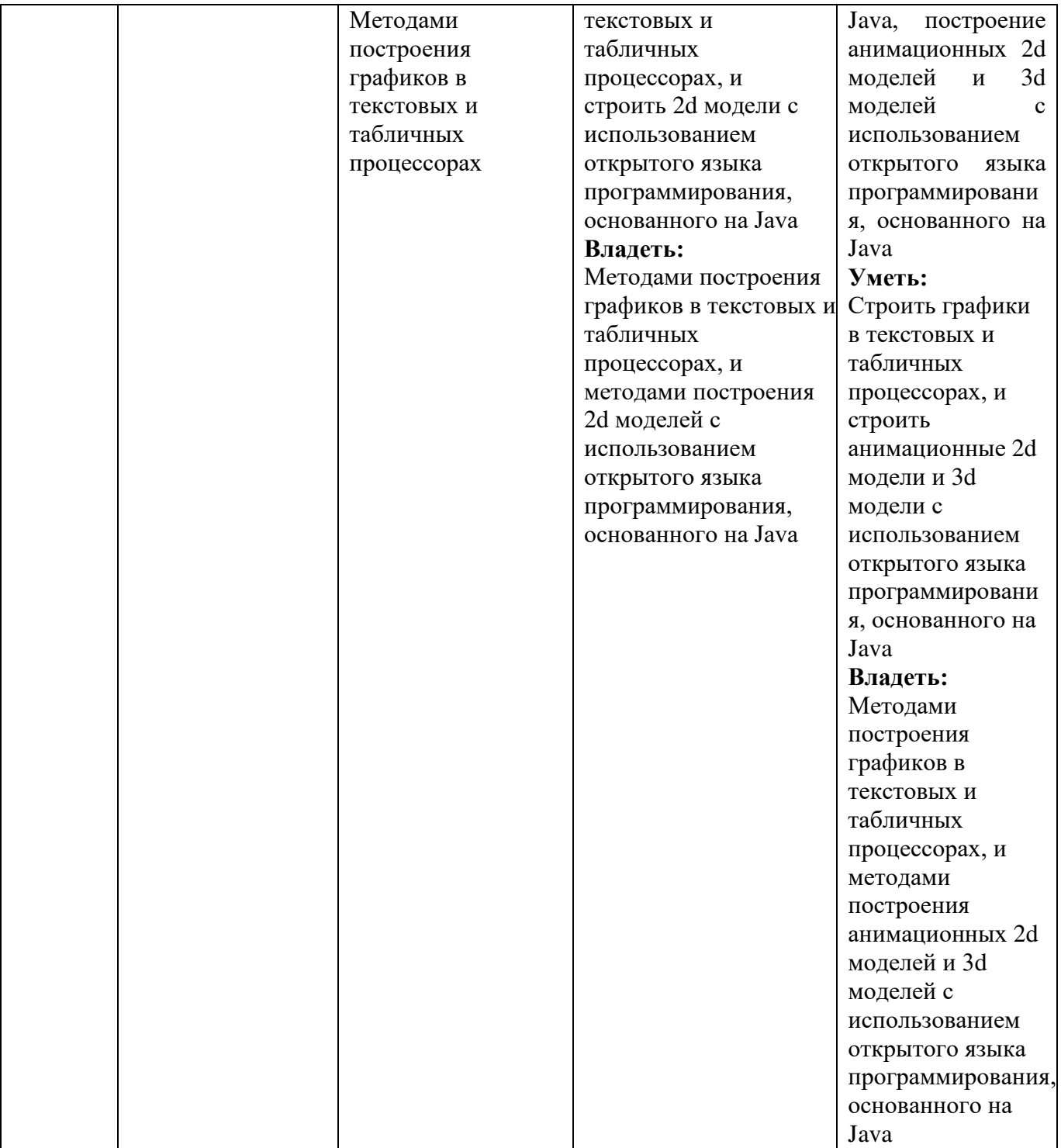

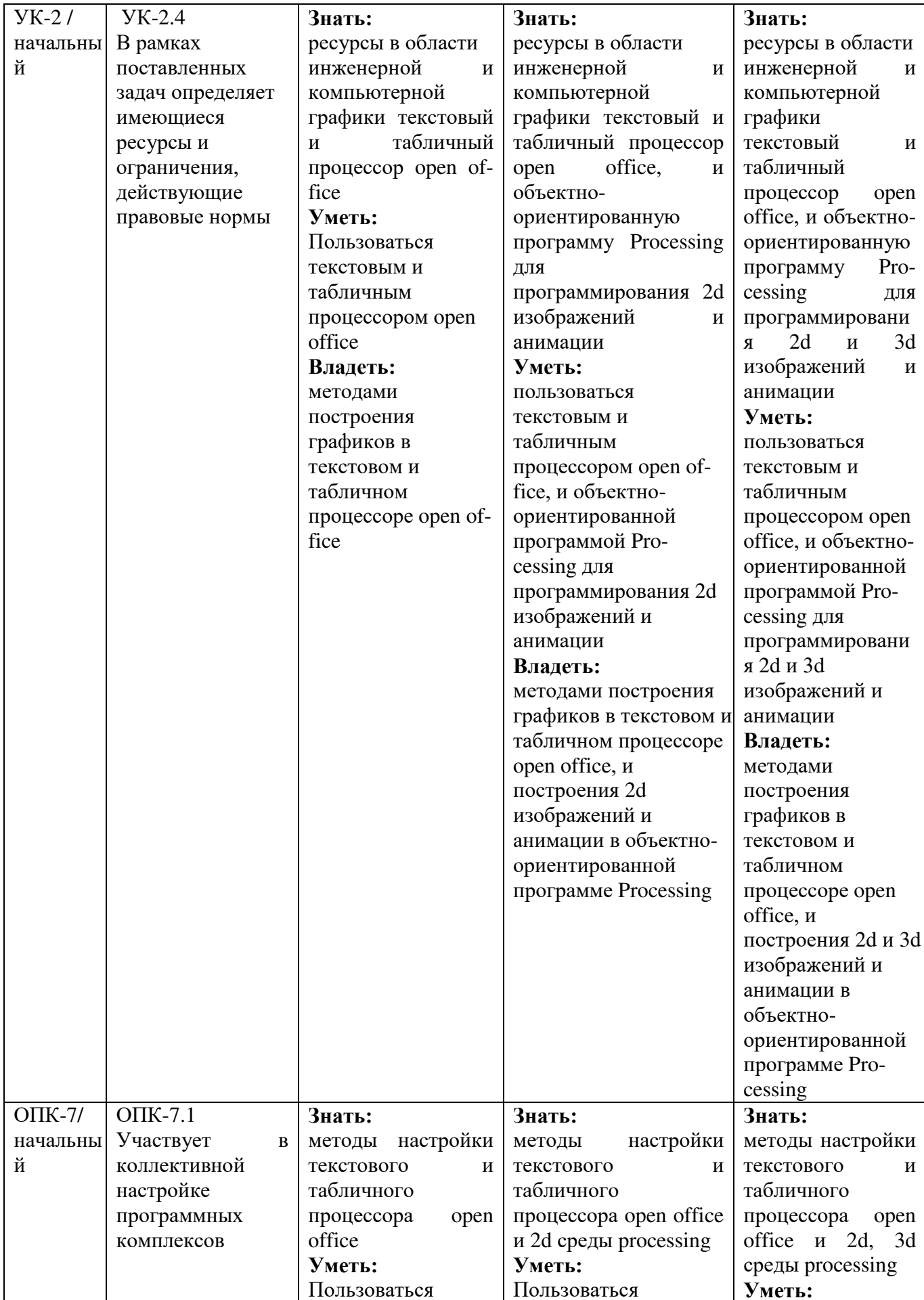

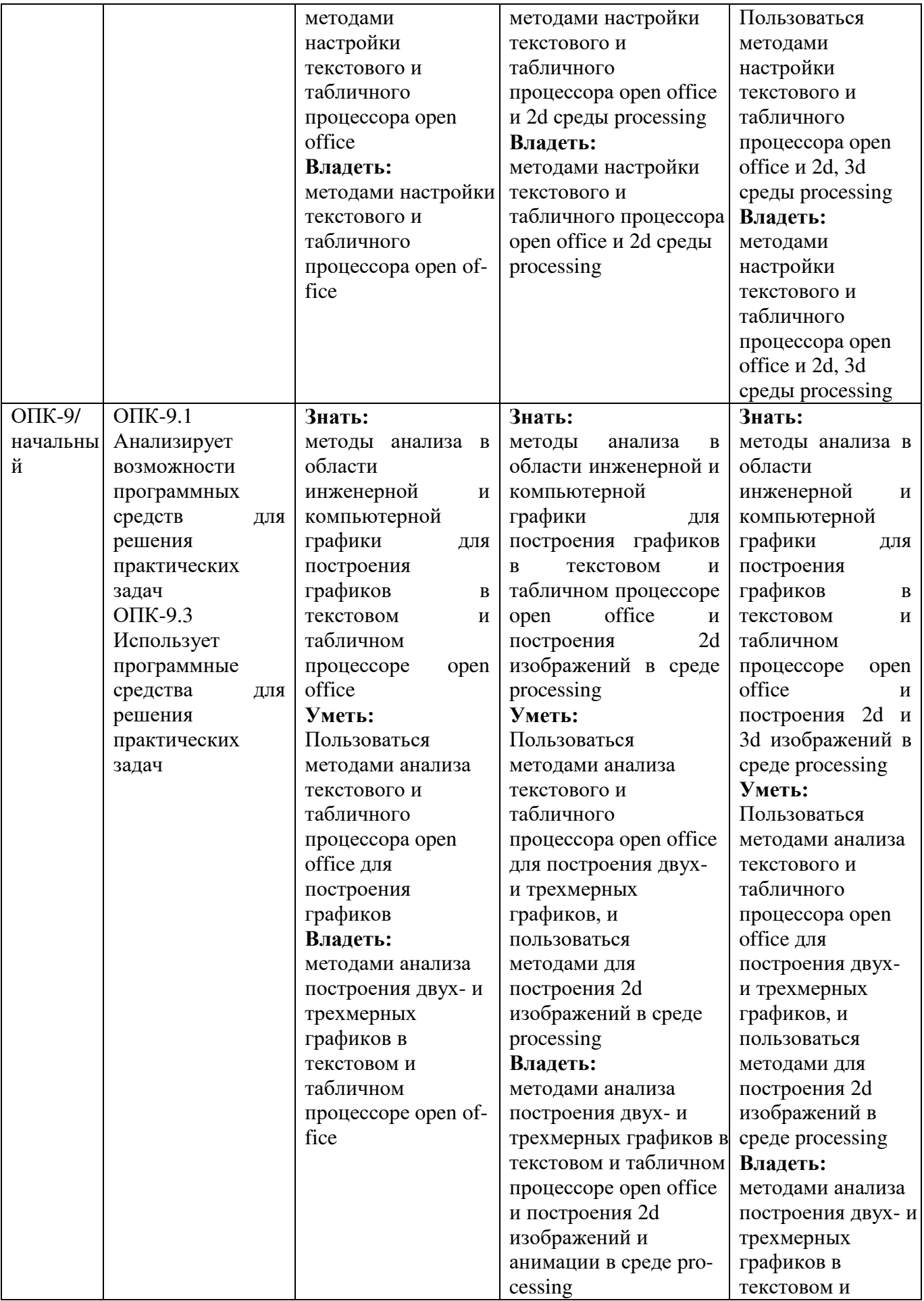

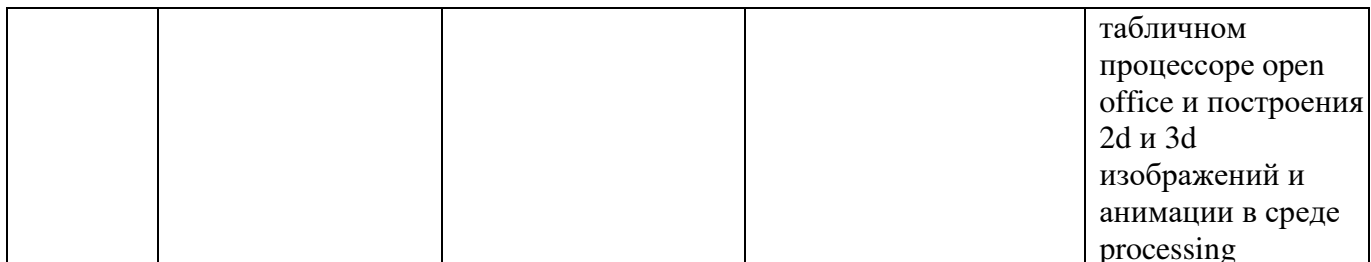

#### 7.3 Типовые контрольные задания или иные материалы, необходимые оценки знаний, умений, навыков и (или) опыта деятельности, ДЛЯ характеризующих этапы формирования компетенций в процессе освоения основной профессиональной образовательной программы

Таблица 7.3 - Паспорт комплекта оценочных средств для текущего контроля успеваемости

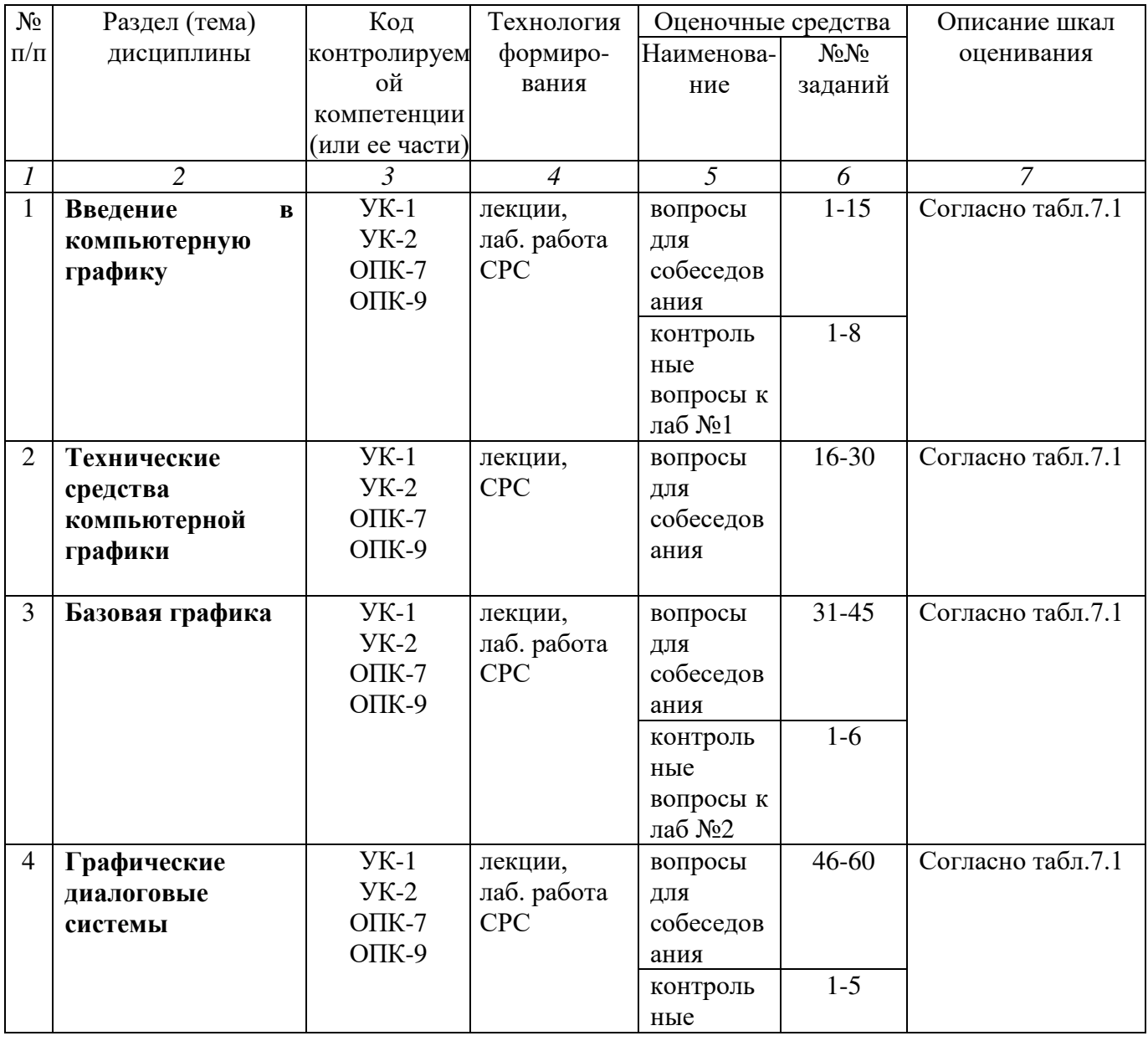

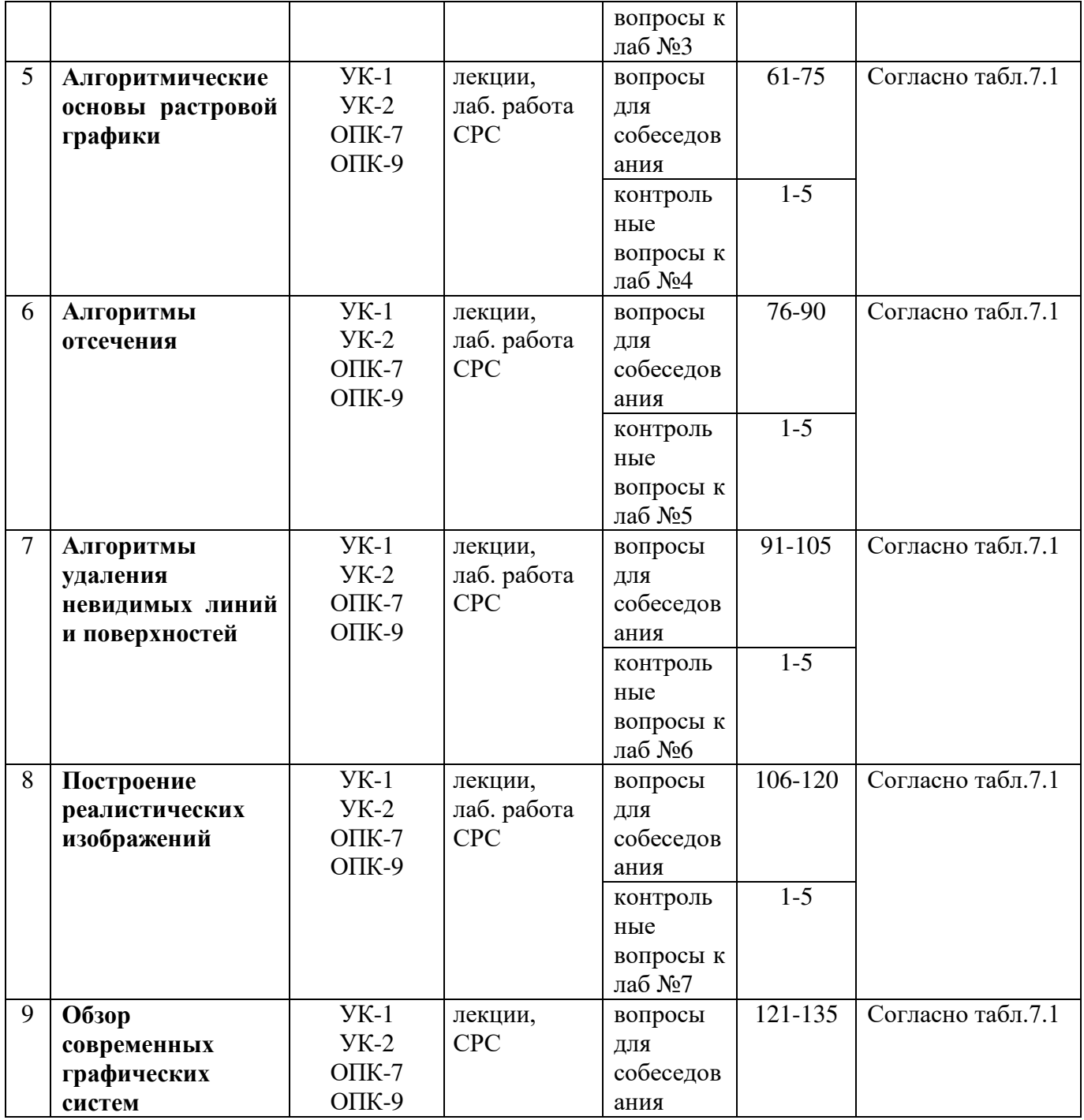

#### Примеры типовых контрольных заданий для проведения текущего контроля успеваемости

Вопросы для собеседования по разделу «Введение в компьютерную графику» 1. Какой системе соответствует глубина цвета для 16,7 млн. цветов?

2. Какому числу в шестнадцатеричном цветном кодировании соответствует число #FFFFFF?

3. Какой из последовательности цифровых кодов закодировано черно-белое изображение?

4. Главное назначение программы AutoCAD?

5. Во сколько раз измениться размер файла после преобразования растрового графического изображения, если была изменена только цветовая палитра, количество цветов уменьшилось с 1024 до 32?

6. Цветовыми составляющими модели HSV являются?

7. Чему равняется число битов, отводимое для каждой составляющей в цветовой модели CMYK?

8. Какие виды компьютерной графики Вы знаете?

9. Какие виды модели представления изображений в инженерной графики Вы знаете?

10. Где наиболее часто используется трёхмерное компьютерное моделирование?

11. К какому из видов компьютерной графике можно отнести изображение построенное в текстовом процессоре Open Office?

12. Каким приложением можно пользоваться для редактирования изображения, введенного в компьютер с помощью сканера?

13. Какая информационная емкость составляет для графического изображения размер 150 х 200 пикселей и создано с использованием 32-цветной палитры?

14. Объем видеопамяти, занимаемой 16-цветным графическим изображением, 125 Кбайт. Каков размер изображения?

15. Для кодирования зеленого цвета служит код 010. Сколько цветов содержит палитра?

Полностью оценочные материалы и оценочные средства для проведения текущего контроля успеваемости представлены в УММ по дисциплине.

Типовые задания для проведения промежуточной аттестации обучающихся

*Промежуточная аттестация* по дисциплине проводится в форме экзамена. Экзамен проводится в виде компьютерного или бланкового тестирования.

Для тестирования используются контрольно-измерительные материалы (КИМ) – вопросы и задания в тестовой форме, составляющие банк тестовых заданий (БТЗ) по дисциплине, утвержденный в установленном в университете порядке.

Проверяемыми на промежуточной аттестации элементами содержания являются темы дисциплины, указанные в разделе 4 настоящей программы. Все темы дисциплины отражены в КИМ в равных долях (%). БТЗ включает в себя не менее 100 заданий и постоянно пополняется*.* БТЗ хранится на бумажном носителе в составе УММ и электронном виде в ЭИОС университета.

Для проверки *знаний* используются вопросы и задания в различных формах:

- закрытой (с выбором одного или нескольких правильных ответов),
- открытой (необходимо вписать правильный ответ),
- на установление правильной последовательности,
- на установление соответствия.

*Умения, навыки(или опыт деятельности) и компетенции* проверяются с помощью компетентностно-ориентированных задач (ситуационных,

производственных или кейсового характера) и различного вида конструкторов. Все задачи являются многоходовыми. Некоторые задачи, проверяющие уровень сформированности компетенций, являются многовариантными. Часть умений, навыков и компетенций прямо не отражена в формулировках задач, но они могут быть проявлены обучающимися при их решении.

В кажлый вариант КИМ включаются задания по каждому проверяемому элементу содержания во всех перечисленных выше формах и разного уровня сложности. Такой формат КИМ позволяет объективно определить качество освоения обучающимися основных элементов содержания дисциплины и уровень сформированности компетенций.

> Примеры типовых заданий для проведения промежуточной аттестации обучающихся

Задание в закрытой форме:

Объем видеопамяти, занимаемой 16-цветным графическим изображением, 125 Кбайт. Каков размер изображения?

- 1.  $640 \times 400$
- 2.  $640 \times 200$
- 3.  $600 \times 400$
- 4.  $600 \times 200$

Задание в открытой форме:

1. Представление графической информации в виде совокупности точек называется

Задания на установление правильной последовательности

- 1. Восстановите верную последовательность разделов в спецификации:
	- а) документация;
	- б) комплексы;
	- в) сборочные единицы;
	- г) детали;
	- д) стандартные изделия;
	- е) прочие изделия;
	- ж) материалы;
	- з) комплекты.

Задание на установление соответствия:

Графическое изображение имеет размер 150 х 200 пикселей и создано с использованием 32-цветной палитры. Информационная емкость изображения соответствует

- 1. 18750 байт
- 2. 18750 бит
- 3. 18750 Кбайт

4. 18750 Кбит

Компетентностно-ориентированная задача: Построить 2d модель в среде Processing.

Полностью оценочные материалы и оценочные средства для проведения промежуточной аттестации обучающихся представлены в УММ по дисциплине.

#### 7.4 Методические материалы, определяющие процедуры оценивания знаний, умений, навыков и (или) опыта деятельности, характеризующих этапы формирования компетенций:

Процедуры оценивания знаний, умений, навыков и (или) опыта деятельности, характеризующих этапы формирования компетенций, регулируются следующими нормативными актами университета:

- Положение П02.016 - 2018 «О балльно-рейтинговой системе оценивания результатов обучения по дисциплинам (модулям) и практикам при освоении обучающимися образовательных программ»;

методические указания, используемые в образовательном процессе, указанные в списке литературы.

Для текущего контроля по дисциплине в рамках действующей в университете балльно-рейтинговой системы применяется следующий порядок начисления баллов:

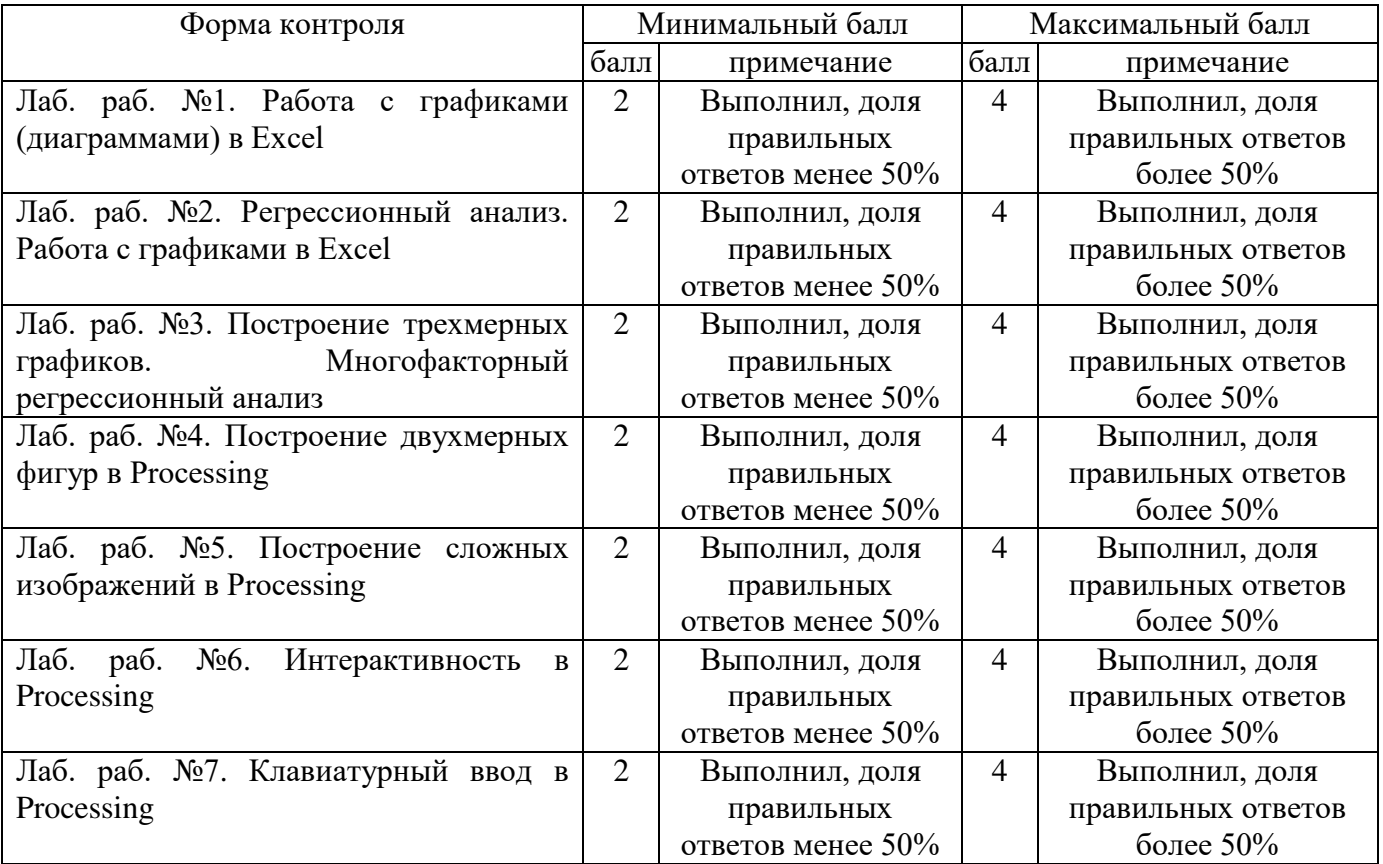

Таблица 7.4 – Порядок начисления баллов в рамках БРС

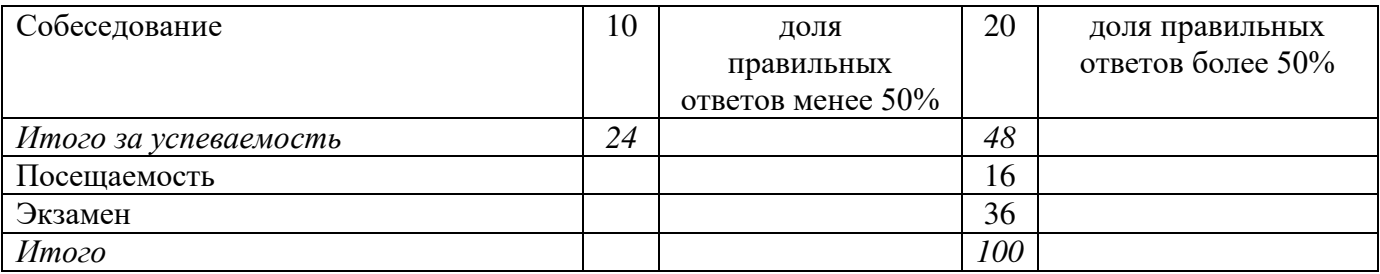

Для промежуточной аттестации обучающихся, проводимой в виде тестирования, используется следующая методика оценивания знаний, умений, навыков и (или) опыта деятельности. В каждом варианте КИМ –16 заданий (15 вопросов и одна задача).

Каждый верный ответ оценивается следующим образом:

- задание в закрытой форме –2 балла,
- задание в открытой форме 2 балла,
- задание на установление правильной последовательности 2 балла,
- задание на установление соответствия 2 балла,
- решение компетентностно-ориентированной задачи 6 баллов.

Максимальное количество баллов за тестирование –36 баллов.

#### **8 Перечень основной и дополнительной учебной литературы, необходимой для освоения дисциплины**

#### **8.1 Основная учебная литература**

1. Начертательная геометрия. Инженерная и компьютерная графика [Текст] : учебник / под ред.: П. Н. Учаева, В. И. Якунина. - М. : Академия, 2008 - . Т. 1 : Начертательная геометрия. Геометрическое и проекционное черчение. - 304 с.

2. Начертательная геометрия. Инженерная и компьютерная графика [Текст] : учебник / под ред.: П. Н. Учаева, В. И. Якунина. - М. : Академия, 2008 - . Т. 2 : Машиностроительное черчение. - 344 с.

3. Герасимов, А. А. Самоучитель Компас-3D V9. Двумерное проектирование [Комплект] / А. А. Герасимов. - СПб. : БХВ-Петербург, 2007. - 592 с.

#### **8.2 Дополнительная учебная литература**

4. Большаков, В. П. Инженерная и компьютерная графика [Текст] : практикум / В. П. Большаков. - СПб. : БХВ-Петербург, 2004. - 592 с.

5. Яне, Бернд. Цифровая обработка изображений [Комплект] : [учебное пособие] / пер. с англ. А. М. Измайловой. - М. :Техносфера, 2007. - 584 с.

6. Рочегова, Н. А. Основы архитектурной композиции. Курс виртуального моделирования [Текст] : учебное пособие / Н. А. Рочегова, Е. В. Барчугова. - М. : Академия, 2010. - 320 с.

7. Компьютерные технологии и графика [Текст] : атлас / под общ. ред. П. Н. Учаева. - Старый Оскол : ТНТ, 2011. - 276 с.

8. Начертательная геометрия. Инженерная и компьютерная графика в задачах и примерах [Текст] : учебное пособие / под общ. ред. проф. П. Н. Учаева. - Старый Оскол : ТНТ, 2011. - 288 с.

1

#### **8.3 Перечень методических указаний**

1. Работа с графиками (диаграммами) в Excel [Электронный ресурс] : методические указания по выполнению лабораторной работы по дисциплине «Инженерная и компьютерная графика» для студентов специальности 09.03.01 «Информатика и вычислительная техника»/ Юго-Зап. гос. ун-т; сост.: М. В. Бобырь, С.А. Кулабухов. – Курск : ЮЗГУ, 2024. – 12 с.

2. Регрессионный анализ. Работа с графиками в Excel [Электронный ресурс] : методические указания по выполнению лабораторной работы по дисциплине «Инженерная и компьютерная графика» для студентов специальности 09.03.01 «Информатика и вычислительная техника»/ Юго-Зап. гос. ун-т; сост.: М. В. Бобырь, С.А. Кулабухов. – Курск : ЮЗГУ, 2024. – 10 с.

3. Построение трехмерных графиков. Многофакторный регрессионный анализ [Электронный ресурс] : методические указания по выполнению лабораторной работы по дисциплине «Инженерная и компьютерная графика» для студентов специальности 09.03.01 «Информатика и вычислительная техника»/ Юго-Зап. гос. ун-т; сост.: М. В. Бобырь, С.А. Кулабухов. – Курск : ЮЗГУ, 2023. – 15 с.

4. Построение двухмерных фигур в Processing [Электронный ресурс] : методические указания по выполнению лабораторной работы по дисциплине «Инженерная и компьютерная графика» для студентов специальности 09.03.01 «Информатика и вычислительная техника»/ Юго-Зап. гос. ун-т; сост.: М. В. Бобырь, С.А. Кулабухов. – Курск : ЮЗГУ, 2023. – 12 с.

5. Построение сложных изображений в Processing [Электронный ресурс] : методические указания по выполнению лабораторной работы по дисциплине «Инженерная и компьютерная графика» для студентов специальности 09.03.01 «Информатика и вычислительная техника»/ Юго-Зап. гос. ун-т; сост.: М. В. Бобырь, Е С.А. Кулабухов. – Курск : ЮЗГУ, 2023. – 13 с.

6. Интерактивность в Processing [Электронный ресурс] : методические указания по выполнению лабораторной работы по дисциплине «Инженерная и компьютерная графика» для студентов специальности 09.03.01 «Информатика и вычислительная техника»/ Юго-Зап. гос. ун-т; сост.: М. В. Бобырь, С.А. Кулабухов. – Курск : ЮЗГУ,  $2023. - 16$  c.

7. Клавиатурный ввод в Processing [Электронный ресурс] : методические указания по выполнению лабораторной работы по дисциплине «Инженерная и компьютерная графика» для студентов специальности 09.03.01 «Информатика и вычислительная техника»/ Юго-Зап. гос. ун-т; сост.: М. В. Бобырь, С.А. Кулабухов. – Курск : ЮЗГУ, 2023. – 10 с.

8. Инженерная и компьютерная графика [Электронный ресурс] : методические рекомендации по выполнению самостоятельной работы студентов направления подготовки 09.03.01 Информатика и вычислительная техника / Юго-Зап. гос. ун-т; сост. Е.Н. Иванова. - Курск : ЮЗГУ, 2024. - 10 с.

#### **8.4 Другие учебно-методические материалы**

При изучении дисциплины «Инженерная и компьютерная графика» студенты могут воспользоваться:

- плакатами по инженерной и компьютерной графике в лабораториях кафедр вычислительной техники;

- фондами периодических изданий научной библиотеки университета (журналы «Компьютерная графика», и др.);

- конспектом лекций в электронной форме;

- материалами, взятыми из сети Internet.

При выполнении расчетов и оформлении практических работ студенты могут использовать средства вычислительной техники и стандартные программные продукты: WINDOWS, MATLAB, Microsoft Office, Open Office, Processing.

#### **9 Перечень ресурсов информационно-телекоммуникационной сети «Интернет», необходимых для освоения дисциплины**

1. http://biblioclub.ru - Электронно-библиотечная система «Университетская библиотека онлайн».

2. http://www.consultant.ru - Официальный сайт компании «Консультант Плюс».

#### **10 Методические указания для обучающихся по освоению дисциплины**

Основными видами аудиторной работы студента при изучении дисциплины «Инженерная и компьютерная графика» являются лекции и лабораторные занятия. Студент не имеет права пропускать занятия без уважительных причин.

На лекциях излагаются и разъясняются основные понятия темы, связанные с ней теоретические и практические проблемы, даются рекомендации для самостоятельной работы. В ходе лекции студент должен внимательно слушать и конспектировать материал.

Изучение наиболее важных тем или разделов дисциплины завершают практические занятия, которые обеспечивают: контроль подготовленности студента; закрепление учебного материала; приобретение опыта устных публичных выступлений, ведения дискуссии, в том числе аргументации и защиты выдвигаемых положений и тезисов.

Лабораторному занятию предшествует самостоятельная работа студента, связанная с освоением материала, полученного на лекциях, и материалов, изложенных в учебниках и учебных пособиях, а также литературе, рекомендованной преподавателем.

По согласованию с преподавателем или по его заданию студенты готовить рефераты по отдельным темам дисциплины, выступать на занятиях с докладами.

Основу докладов составляет, как правило, содержание подготовленных студентами рефератов.

Качество учебной работы студентов преподаватель оценивает по результатам тестирования, собеседования, защиты отчетов по лабораторным работам, а также по результатам докладов.

Преподаватель уже на первых занятиях объясняет студентам, какие формы обучения следует использовать при самостоятельном изучении дисциплины «Инженерная и компьютерная графика»: конспектирование учебной литературы и лекции, составление словарей понятий и терминов и т. п.

В процессе обучения преподаватели используют активные формы работы со студентами: чтение лекций, привлечение студентов к творческому процессу на лекциях, промежуточный контроль путем отработки студентами пропущенных лекции, участие в групповых и индивидуальных консультациях (собеседовании). Эти формы способствуют выработке у студентов умения работать с учебником и литературой. Изучение литературы составляет значительную часть самостоятельной работы студента. Это большой труд, требующий усилий и желания студента. В самом начале работы над книгой важно определить цель и направление этой работы. Прочитанное следует закрепить в памяти. Одним из приемов закрепление освоенного материала является конспектирование, без которого немыслима серьезная работа над литературой. Систематическое конспектирование помогает научиться правильно, кратко и четко излагать своими словами прочитанный материал.

Самостоятельную работу следует начинать с первых занятий. От занятия к занятию нужно регулярно прочитывать конспект лекций, знакомиться с соответствующими разделами учебника, читать и конспектировать литературу по каждой теме дисциплины. Самостоятельная работа дает студентам возможность равномерно распределить нагрузку, способствует более глубокому и качественному усвоению учебного материала. В случае необходимости студенты обращаются за консультацией к преподавателю по вопросам дисциплины «Инженерная и компьютерная графика» с целью усвоения и закрепления компетенций.

Основная цель самостоятельной работы студента при изучении дисциплины «Инженерная и компьютерная графика» - закрепить теоретические знания, полученные в процессе лекционных занятий, а также сформировать практические навыки самостоятельного анализа особенностей дисциплины.

#### **11 Перечень информационных технологий, используемых при осуществлении образовательного процесса по дисциплине, включая перечень программного обеспечения и информационных справочных систем (при необходимости)**

Программные продукты: WINDOWS, MATLAB, Microsoft Office, Open Office, Processing.

#### 12 Описание материально-технической базы, необходимой ДЛЯ осуществления образовательного процесса по дисциплине

Учебная аудитория для проведения занятий лекционного типа и лаборатории кафедры вычислительной техники, оснащенные учебной мебелью: столы, стулья для обучающихся; стол, стул для преподавателя; доска.

Компьютерный класс оснащенный

ПК ВаРИАНт PD2160/I C33/2\*512 Mb/HDD 160Gb/DVD-ROM/FDD/ATX 350W/Km/WXP/DFF/17'TFTE 700

или

Интерактивной панелью JeminiCo. JQ75MW с ОПС модулем и мобильной стойкой; Компьютерами в сборе (ТИП-2)

или

Рабочими станциями Core  $\overline{2}$ Duo  $1863/2*DDR2$ 1024  $Mb/2*HDD$ 200G/SVGA/DVD-RW/20'LCD\*2/Secret Net: ITHEN INTEL Gore i3-7100/H110M-R C/SI White Box LGA1151.mATX/8GB/1TB/DVDRW/LCD 21.5"/k+m/

в зависимости от предоставленной аудитории.

#### 13 Особенности реализации дисциплины для инвалидов и лиц с ограниченными возможностями здоровья

При обучении лиц с ограниченными возможностями здоровья учитываются их психофизические Обучение индивидуальные особенности. инвалилов осуществляется также в соответствии с индивидуальной программой реабилитации инвалила (при наличии).

Для лиц с нарушением слуха возможно предоставление учебной информации в визуальной форме (краткий конспект лекций; тексты заданий, напечатанные увеличенным шрифтом), на аудиторных занятиях допускается присутствие ассистента, а также сурдопереводчиков и тифлосурдопереводчиков. Текущий контроль успеваемости осуществляется в письменной форме: обучающийся письменно отвечает на вопросы, письменно выполняет практические задания. Доклад (реферат) также может быть представлен в письменной форме, при этом требования к содержанию остаются теми же, а требования к качеству изложения материала (понятность, качество речи, взаимодействие с аудиторией и т. д.) заменяются на соответствующие требования, предъявляемые к письменным работам (качество оформления текста и списка литературы, грамотность, наличие иллюстрационных материалов и т.д.). Промежуточная аттестация для лиц с нарушениями слуха проводится в письменной форме, при этом используются общие критерии оценивания. При необходимости время подготовки к ответу может быть увеличено.

Для лиц с нарушением зрения допускается аудиальное предоставление информации, а также использование на аудиторных занятиях звукозаписывающих устройств (диктофонов и т.д.). Допускается присутствие на занятиях ассистента (помошника), оказывающего обучающимся необходимую техническую помощь.

Текущий контроль успеваемости осуществляется в устной форме. При проведении промежуточной аттестации для лиц с нарушением зрения тестирование может быть заменено на устное собеседование по вопросам.

*Для лиц с ограниченными возможностями здоровья, имеющих нарушения опорно-двигательного аппарата,* на аудиторных занятиях, а также при проведении процедур текущего контроля успеваемости и промежуточной аттестации могут быть предоставлены необходимые технические средства (персональный компьютер, ноутбук или другой гаджет); допускается присутствие ассистента (ассистентов), оказывающего обучающимся необходимую техническую помощь (занять рабочее место, передвигаться по аудитории, прочитать задание, оформить ответ, общаться с преподавателем).

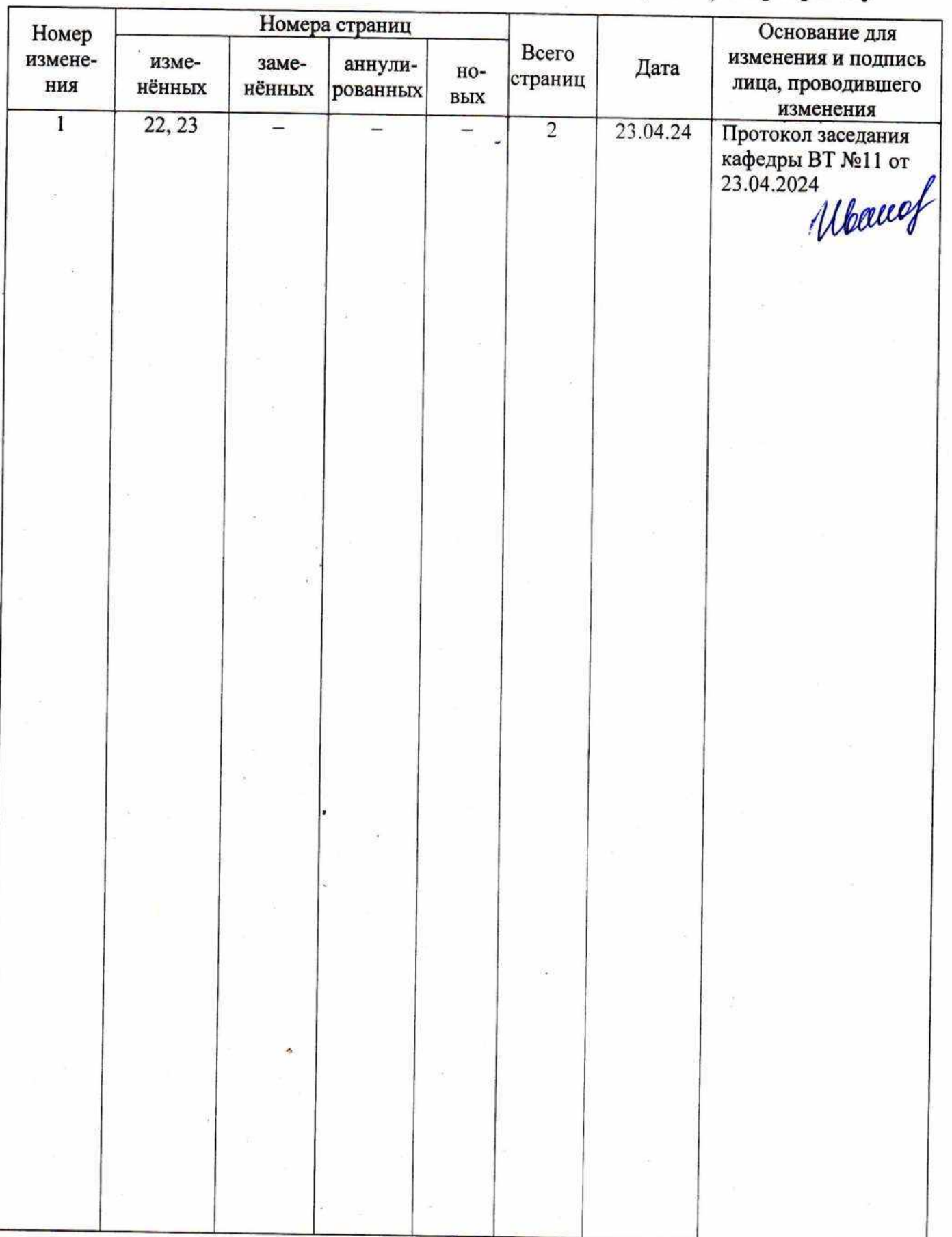

 $\begin{array}{c}\n\overline{11} \\
\overline{11} \\
\overline{11} \\
\overline{12} \\
\overline{13}\n\end{array}$ 

# 14 Лист дополнений и изменений, внесенных в рабочую программу